# **como jogar betnacional**

- 1. como jogar betnacional
- 2. como jogar betnacional :como jogar o pixbet
- 3. como jogar betnacional :1xbet quantos saques por dia

# **como jogar betnacional**

#### Resumo:

**como jogar betnacional : Bem-vindo ao mundo eletrizante de fauna.vet.br! Registre-se agora e ganhe um bônus emocionante para começar a ganhar!**  contente:

### **como jogar betnacional**

O Betnacional é a plataforma de aposta esportiva de confiança para os brasileiros, com apostas ao vivo e uma grande variedade de jogos. Baixar o aplicativo Betnacional é muito simples e é possível em como jogar betnacional dispositivos Android e iOS.

### **como jogar betnacional**

Siga as etapas abaixo para baixar e instalar o aplicativo Betnacional em como jogar betnacional seu dispositivo:

- 1. Abra o site da Betnacional em como jogar betnacional seu navegador móvel.
- 2. Clique no menu lateral e selecione "Baixe nosso app".
- 3. Clique no botão "Fazer o download".
- 4. Baixe o arquivo APK do aplicativo Betnacional.
- 5. Autorize a instalação de fontes desconhecidas em como jogar betnacional seu celular.
- 6. Instale o aplicativo Betnacional em como jogar betnacional seu dispositivo.

### **Por que baixar o aplicativo Betnacional atualizado**

Baixar o aplicativo Betnacional atualizado oferece várias vantagens:

- Apostas em como jogar betnacional tempo real:
	- Fique atualizado sobre os jogos e marque seus ganhos com aposta ao vivo.
- Variedade de jogos:
	- Escolha entre diversos campeonatos e esportes para apostar.
- Bônus e promoções:
	- Obtenha vantagens exclusivas ao ser usuário do aplicativo Betnacional e aumente suas chances de ganhar.
- Facilidade e conveniência:
	- Accesse rapidamente como jogar betnacional conta e faça suas apostas a qualquer momento.
	- Tenha as opções de depósito e saque disponíveis em como jogar betnacional qualquer ●lugar.

### **Conclusão**

Baixar o aplicativo Betnacional é uma etapa simples e vantajosa para aqueles que desejam apoiar os seus times e esportes favoritos em como jogar betnacional qualquer lugar.

Prepare-se para o proximo jogo e fazer suas apostas em como jogar betnacional tempo real. Baixe já o aplicativo Betnacional atualizado!

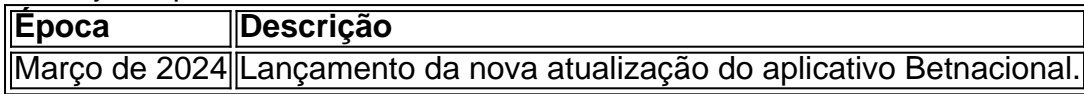

### **Perguntas frequentes**

Como posso baixar o aplicativo Betnacional no Android?

Acesse o site oficial da Betnacional de seu celular, abra o menu lateral e clique no botão "Baixe nosso app" para baixar e instalar o aplicativo Betnacional.

Qual é o processo de instalação do aplicativo Betn[aesporte 365 bonus](/esporte-365-bonus-2024-06-26-id-24400.pdf)

### [onabet 5d lotion](https://www.dimen.com.br/onabet-5d-lotion-2024-06-26-id-36825.pdf)

Código promocional Betnacional: saiba como aproveitar o bônus em como jogar betnacional Janeiro 2024

O

código promocional Betnacional de 2024 oferece a oportunidade de curtir muitas ofertas. Veja como ele funciona e como você pode utilizá-lo durante o seu cadastro dentro da plataforma. Confira todos os detalhes de ativação abaixo!

Verificado Ativar código

Betnacional > Bônus e Detalhes das ofertas Futebol: UEFA Champions League, Copa do Mundo, Brasileirão Série B, Copa Paulista, Superliga2

UEFA Champions League, Copa do

Mundo, Brasileirão Série B, Copa Paulista, Superliga2 Basquete: NBA, WNBA, NCAA, Campeonato Europeu

NBA, WNBA, NCAA, Campeonato Europeu MMA: UFC, UFC Fight Night, EFC

\*T&C se aplicam Faça apostas no seu esporte favorito: Termos e Condições: Exclusivo para novos usuários.

Ative agora o código promocional Betnacional de 2024

As promoções

 de boas-vindas são uma forma de você, como apostador e usuário do site, ter acesso facilitado às melhores oportunidades da casa. Além disso, ele vai permitir também que você teste os serviços do site por meio do código promocional Betnacional. Veja abaixo os principais esportes do site para usar seu bônus:

Detalhes sobre o código promocional

Betnacional de 2024

Você pode verificar qual é o código promocional Betnacional

simplesmente clicando no botão acima. Fazer isso vai automaticamente mostrar para você o código promocional Betnacional, e você vai poder utilizá-lo no site.

É importante

lembrar que esse código promocional fica disponível apenas para usuários

 recém-cadastrados no site. Apostadores que já têm uma conta na plataforma não poderão utilizar essa promoção.

Por outro lado, veteranos no site têm acesso a outros tipos de

ofertas, que são tão atrativas quanto a Betnacional promoção de boas-vindas. Isso é feito para fidelizar os usuários, oferecendo para eles o melhor do mundo das apostas.

Qual é a oferta de boas-vindas do código promocional Betnacional?

A oferta de

boas-vindas da plataforma no Brasil oferece para você, como apostador, acesso a cotações melhoradas para suas apostas. O código promocional Betnacional vai ajudá-lo a conseguir resultados mais atrativos nos palpites que realizar nesse site de apostas online.

Como sempre, é preciso estar atento aos termos e condições da promoção em como jogar betnacional

questão. Essas regras vão influenciar como o bônus poderá ser utilizado, e qual o requerimento de apostas. Sendo assim, recomendamos que leia os termos com bastante calma, e apenas aceite o bônus se estiver de acordo.

Como se cadastrar na Betnacional

com um código?

O procedimento de cadastro no site usando o código promocional

Betnacional é muito simples e prático. Para fazer as coisas serem mais fáceis para você, criamos um guia de como realizar o seu registro nesse site de apostas esportivas online.

O primeiro passo é acessar o site; Dentro da plataforma, você vai poder

selecionar a opção de cadastro, que está localizada no cabeçalho; Agora, você terá que preencher um formulário; Faça atenção ao preencher as informações pessoais, porque elas são muito importantes para como jogar betnacional segurança; Adicione o código promocional **Betnacional** 

durante o processo; Clique em como jogar betnacional "Criar Conta" e pronto, você está cadastrado na

 Betnacional; Por fim, tudo o que falta para você poder começar a realizar as suas apostas nesse site é simplesmente fazer seu depósito.

Esse é um procedimento bem rápido

e prático, que logo vai permitir que você possa começar as suas apostas. Lembrando que é necessário realizar os seus palpites sempre de uma maneira muito consciente, para que dessa forma você evite erros.

Requerimentos de apostas oferecidos na promoção de

boas-vindas no Brasil

Todos os requerimentos de aposta desta Betnacional promoção estão

disponíveis nos termos e condições e podem incluir apostar em como jogar betnacional odds mínimas ou

jogos específicos. Essas informações são facilmente acessadas dentro da própria plataforma, o que facilita bastante as coisas para você, caso queira usar um cupom ou fazer uma bet com odds boas.

Além das informações sobre os requerimentos de aposta,

você também terá acesso às informações sobre os prazos do bônus em como jogar betnacional questão. Como

esse é um bônus de boas-vindas, ele fica disponível para você apenas durante um determinado período de tempo.

É essencial que você leve esses fatores em como jogar betnacional

consideração para dessa forma conseguir fazer um bom planejamento. O gerenciamento de como jogar betnacional banca também é necessário para que você consiga ter bons resultados com o bônus que

recebeu.

Betnacional aceita Pix

Sim, a casa Betnacional aceita Pix tanto para depósitos

dentro da plataforma quanto para retiradas. Vale dizer também que o Betnacional aceita Pix apenas dentro do Brasil. Através dos serviços da Betnacional Pix você vai conseguir ter uma flexibilidade muito maior quando fizer suas movimentações financeiras. Seja para retiradas ou para depósitos, o Betnacional Pix oferece um serviço de qualidade, e

também rápido. O tempo de processamento para as suas retiradas com Betnacional Pix é de no máximo 24 horas. Esse prazo de retirada é muito menor do que qualquer outro método de pagamento no setor de apostas.

Consequentemente, você vai poder utilizá-lo para ter

acesso rápido a saldo. Apenas tome cuidado para não utilizar mais dinheiro do que você planeja para suas apostas. Mesmo sabendo que o site Betnacional aceita Pix no Brasil, você deve sempre ter uma verba estabelecida para suas apostas.

Dessa maneira, fica

muito mais fácil ter controle em como jogar betnacional cima dos valores que está recebendo e utilizando

para palpites. Além disso, também recomendamos que você sempre faça as suas apostas online de forma consciente. Isso vai ajudá-lo a evitar problemas com pagamento, e também vai trazer melhores resultados a longo prazo para você.

Função de apostas em

como jogar betnacional partidas de jogos de futebol no site Betnacional Confira agora algumas das outras

funcionalidades que são oferecidas dentro deste site, além das odds. Dessa maneira, você vai conseguir entender se essa plataforma de apostas esportivas é realmente a melhor escolha para você apostar.

Cotações para as partidas de futebol

As cotações para

os jogos de futebol oferecidas dentro desse site estão um pouco acima da média do mercado. Isso acontece porque as promoções da plataforma acabam não sendo tão atrativas quanto as de outros sites. Sendo assim, você vai poder aproveitar essa oportunidade para conseguir ter melhores resultados em como jogar betnacional suas apostas. Opções de mercados de

palpite para partidas de futebol no Brasil

As opções de mercados de apostas presentes

aqui são variadas e bem divertidas. Para o futebol, você conta com opções clássicas como Handicaps e Moneyline. Além disso, também existem alguns outros mercados um pouco mais diferentes, para apostadores experientes.

Seleções de eventos futebolísticos na

plataforma

Como o futebol acaba sendo o esporte principal da plataforma, o site tem um

foco muito grande na cobertura de eventos futebolísticos. Sendo assim, você terá acesso a apostas em como jogar betnacional todos os principais campeonatos de futebol do mundo. O site também

oferece apostas em como jogar betnacional alguns campeonatos menos conhecidos. Porém, as opções não são

tão variadas assim.

Aposta inicial em como jogar betnacional jogos de futebol depois de utilizar uma Betnacional promoção

O processo de realizar suas apostas em como jogar betnacional esportes, depois de ter utilizado uma Betnacional promoção é muito simples. Primeiramente, você irá realizar o seu login dentro da plataforma, depois disso, faça seu depósito inicial, e então vá para o setor de apostas.

Aqui você terá à como jogar betnacional disposição uma ampla variedade de modalidades esportivas. Dentre elas, escolha o futebol. Como esse é o esporte principal da plataforma, você terá cobertura para todos os principais eventos futebolísticos do mundo inteiro.

Digamos que você queira apostar na Série A do

Brasileirão. Tudo o que você precisa fazer é selecionar o campeonato, e então o jogo da competição. A partir desse momento, você utilizará o seu prognóstico para escolher um

dos mercados de apostas.

Por fim, tudo o que resta a fazer é definir o valor que você

quer apostar depois de conferir a cotação. Mantenha-se sempre dentro dos valores que definiu quando realizou seu gerenciamento de banca dentro da plataforma.

Como essa

plataforma se compara a outros sites do mercado

Quando comparamos esse site de apostas

às outras plataformas que estão no mercado, alguns pontos ficam claros. Esse é um site feito especificamente para o apostador brasileiro, em como jogar betnacional especial, para o apostador

veterano.

Essa é uma plataforma que não possui um design muito divertido, é tudo muito

direto e prático.Isso acaba se refletindo nos bônus que são oferecidos no site. As

promoções também são muito dinâmicas, e o site prefere focar em como jogar betnacional boas cotações para

seus usuários. De uma forma ou de outra, essa é uma boa plataforma de apostas, que com certeza vai atender suas necessidades.

Outras ofertas e promoções disponíveis no Brasil

com o código promocional Betnacional 2024

Esse é um site que funciona apenas como uma

casa de apostas esportivas, e está entre as melhores casas para apostar em como jogar betnacional

esportes. Sendo assim, não oferece opções de bônus para cassino online. Além da promoção de boas-vindas oferecida no site, veteranos contam com algumas outras promoções sazonais. Essas ofertas sazonais ficam disponíveis em como jogar betnacional períodos

determinados pelo site.

Para conseguir aproveitar essas promoções, é preciso estar

atento a todas as notícias da plataforma. Você pode se atualizar de diversas maneiras, seja através da newsletter do site ou simplesmente acessando o setor de promoções.

Apostando em como jogar betnacional jogos de futebol em como jogar betnacional seu smartphone com uma promoção

**Betnacional** 

Existem duas formas de fazer o acesso às apostas de futebol em como jogar betnacional dispositivos móveis na plataforma. A primeira é através do próprio site otimizado para os navegadores de smartphones e também de tablets.

Além disso, o site também conta com

um aplicativo bem completo. Ambos os métodos de acesso, Betnacional app ou versão mobile, vão permitir que você consiga realizar suas apostas, não importando onde você esteja. Esse tipo de acesso é ideal para quem viaja muito, ou para quem quer simplesmente fazer suas apostas pelo app no celular.

Para quem gosta de assistir aos

jogos na televisão, e fazer apostas ao vivo, esse acesso também é bem interessante. Na verdade, o acesso móvel da plataforma acaba sendo um dos pontos positivos deste site.

Perguntas frequentes sobre a Betnacional

Para que não reste dúvidas, trouxemos

para você as respostas para as perguntas mais frequentes sobre esse site e seu cupom. Basta ler as respostas abaixo para tirar suas dúvidas, e então poder se cadastrar tranquilamente.

Essa plataforma de apostas é confiável?

Sim, esse site de apostas é

totalmente confiável. Aqui você terá muita proteção para os seus dados e informações. A plataforma foi licenciada pelo governo de Curaçao, um órgão respeitado no setor de apostas.

Esse site oferece opções de cassino?

Não, atualmente esse site de apostas

funciona apenas como uma casa de palpites esportivos. Entretanto, o foco em como jogar betnacional

apostas esportivas acaba sendo uma vantagem para o site, que por conta disso oferece cotações melhoradas.

É possível fazer apostas em como jogar betnacional jogos de basquete? Sim, os jogos

de basquete são um dos principais esportes do site. Você vai encontrar cobertura para todos os principais jogos da modalidade, em como jogar betnacional competições do mundo inteiro. Tudo

isso sendo acessível em como jogar betnacional seu smartphone.

Existe cobertura para o Campeonato

Brasileiro?

Sim, a plataforma atualmente oferece cobertura completa para a Série A do

 Brasileirão. As outras categorias da competição também possuem cobertura, entretanto, acabam sendo um pouco mais reduzidas.

O site aceita pagamentos e retiradas com Pix?

Sim, esse é um dos métodos de pagamento mais populares dentro da plataforma.

Inclusive, esse é um dos poucos sites de apostas que atualmente aceita o Pix como forma de depósito na plataforma.

Procurando por mais ofertas? Experimente o código promocional Favbet.

# **como jogar betnacional :como jogar o pixbet**

omam as medidas extras para garantir que todos os jogos disponíveis sejam testados e itados para justiça, para que cada jogador tenha a mesma chance de ganhar. 7 Melhores sinos Online para 2024: Sites de jogos classificados por jogadores... miamiherald : tas. casinos ; article259183883 Melhor Pagamento Casino Online Casino 2025 10 Maior mento

aposta na Betnacional é um processo relativo simples, mas importante entonder como funcione para poder utilizar este serviço de forma 3 eficaz. Aqui está os passos básicos que você pode fazer uma vez mais:

Uma primeira escola é seletivar o mesmo esporte 3 que deseja apostas. A Betnacional oferece uma Ampla variouade De eventos, Desde futebol até basquete e ténis mais ltimaS notícias Definicao 3 de aposta: A Betnacional oferece diferencias tipos, como ca Direita e votações em como jogar betnacional Diferença Do Gol.

Depois de seleção o 3 tipo da aposta, você precisará definir a quantidade que deseja obter. É importante ler quem é uma quanta qual pode 3 ser definida como dependente do temto e até mesmo um ponto final para determinar os limites dos pontos finais em 3 como jogar betnacional relação ao número máximo das jogadas individuais (em inglês).

Confirmar a aposta: Depois de selecionar o direito, ou tipoto da 3 jogas e um quantoia. Você confirma uma apósta A Betnational oferece Uma interface fácil para usar Para que você pode 3 verificar todas como informações sobre as notícias do anúncio antes dos confirmado também!

# **como jogar betnacional :1xbet quantos saques por dia**

# **Maz como jogar betnacional Gianluca**

### **O que você estava esperando?**

Substituir minha irmã como meu contato de emergência.

### **Primeiras impressões?**

Acolhedor: ele me fez sentir confortável imediatamente.

### **Sobre o que você conversou?**

A mudança de Lewis Hamilton para a Ferrari. Como as brigas de rap de hoje como jogar betnacional dia (que envolvem Drake, Kendrick e J Cole) não são mais o que elas eram. Minha falta de hobbies porque estou muito cansada após o meu dia de trabalho. Não ser julgador sobre mim assistir as Real Housewives ou ele assistir futebol. O estado do jogo do namoro como jogar betnacional Londres ( Ruim ). Tive conversas maravilhosas.

### **Momento mais Questionável?**

Não houve momento de silêncio.

#### **Maneiras no tabela adequadas?** Ideais.

### **Melhor coisa sobre Gianluca?**

Ele era muito fácil de se falar e gosta de compartilhar alimentos, o que sempre faz para ótima companhia de jantar.

#### **Você apresentaria Gianluca aos seus amigos?**

Sim, ele se encaixaria bem com eles.

Author: fauna.vet.br Subject: como jogar betnacional Keywords: como jogar betnacional Update: 2024/6/26 4:14:26